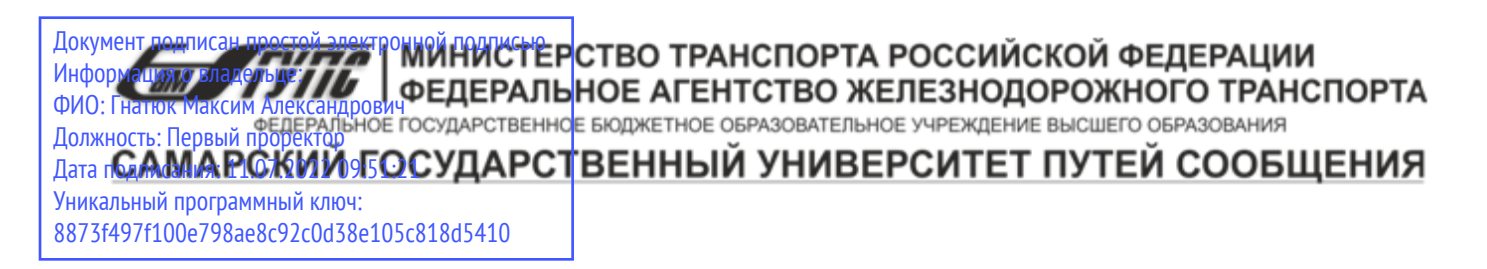

Приложение к рабочей программе дисциплины

# **ОЦЕНОЧНЫЕ МАТЕРИАЛЫ ДЛЯ ПРОМЕЖУТОЧНОЙ АТТЕСТАЦИИ ПО ДИСЦИПЛИНЕ (МОДУЛЮ)**

# **Информационные технологии в управлении персоналом**

Направление подготовки / специальность

38.03.03 Управление персоналом

*(код и наименование)*

Направленность (профиль)/специализация

Управление человеческими ресурсами

*(наименование)*

#### Содержание

- 1. Пояснительная записка.
- 2. Типовые контрольные задания или иные материалы для оценки знаний, умений, навыков и (или) опыта деятельности, характеризующих уровень сформированности компетенций.
- 3. Методические материалы, определяющие процедуру и критерии оценивания сформированности компетенций при проведении промежуточной аттестации.

#### **1. Пояснительная записка**

Цель промежуточной аттестации– оценивание промежуточных и окончательных результатов обучения по дисциплине, обеспечивающих достижение планируемых результатов освоения образовательной программы.

Формы промежуточной аттестации: зачет (7 семестр)

#### Перечень компетенций, формируемых в процессе освоения дисциплины

#### Код и наименование компетенции

ОПК-10: способностью решать стандартные задачи профессиональной деятельности на основе информационной и библиографической культуры с применением информационно-коммуникационных технологий и с учетом основных требований информационной безопасности

#### Результаты обучения по дисциплине, соотнесенные с планируемыми результатами освоения образовательной программы

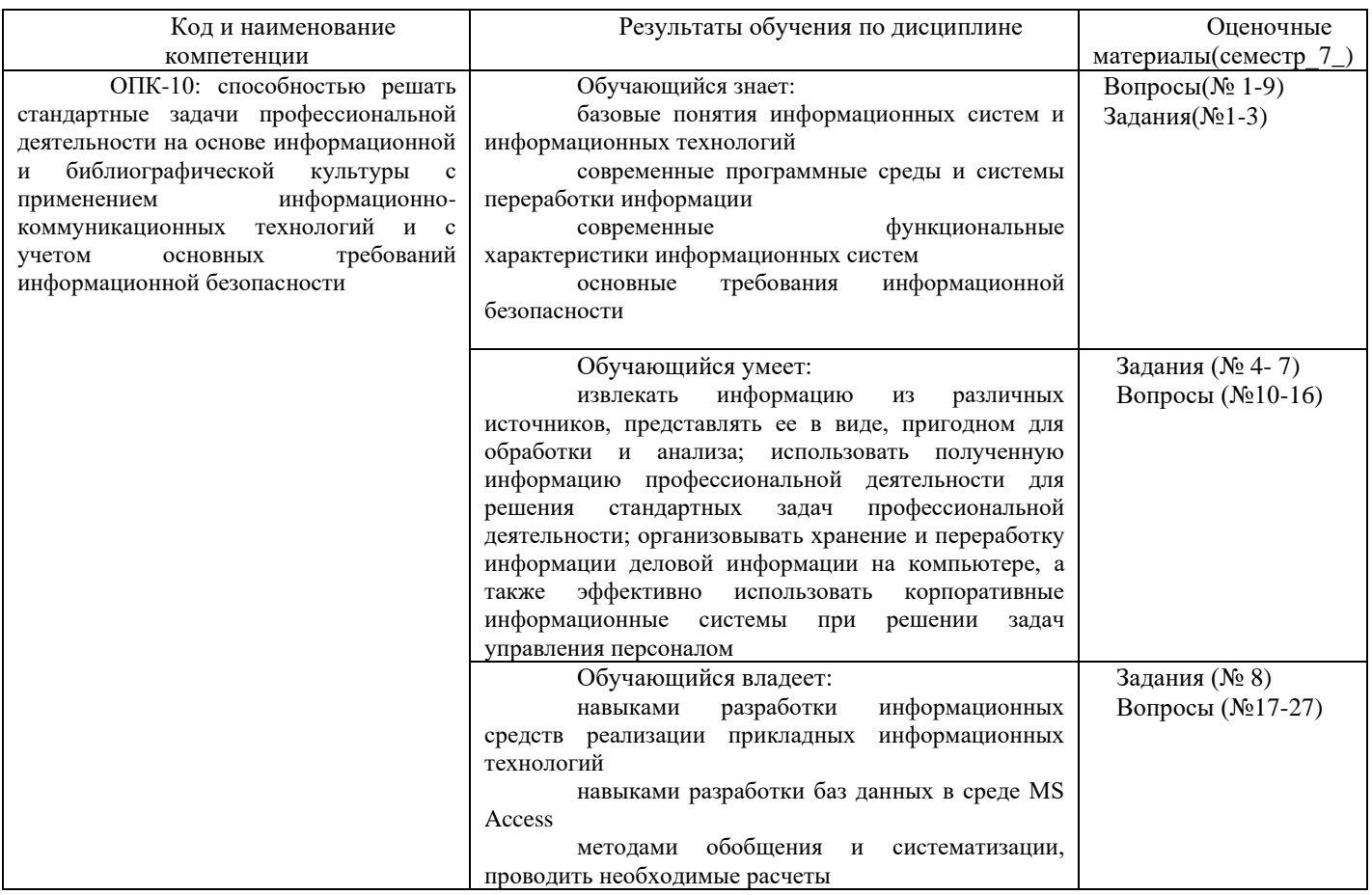

Промежуточная аттестация (зачет) проводится в одной из следующих форм:

1) собеседование;

2) выполнение заданий в ЭИОС СамГУПС.

### **2. Типовые<sup>1</sup> контрольные задания или иные материалы для оценки знаний, умений, навыков и (или) опыта деятельности, характеризующих уровень сформированности компетенций**

#### **2.1 Типовые вопросы (тестовые задания) для оценки знаниевого образовательного результата**

Проверяемый образовательный результат:

| Код и наименование                                                                                                 |                | Образовательный результат                                                                    |  |
|----------------------------------------------------------------------------------------------------|----------------|----------------------------------------------------------------------------------------------|--|
| компетенции<br>способностью                                                                                        |                |                                                                                              |  |
| $O\Pi K-10$ :                                                                                                    |                | Обучающийся знает:<br>базовые понятия информационных систем и информационных технологий на   |  |
| решать<br>стандартные<br>задачи<br>профессиональной деятельности                                                   |                |                                                                                              |  |
| на основе информационной и                                                                                         |                | железнодорожном транспорте<br>современные программные среды и системы переработки информации |  |
| библиографической культуры с                                                                                       |                | современные функциональные характеристики информационных систем                              |  |
| применением<br>информационно-                                                                                      |                | основные требования информационной безопасности                                              |  |
| коммуникационных технологий и                                                                                      |                |                                                                                              |  |
| с учетом основных требований                                                                                       |                |                                                                                              |  |
| информационной безопасности                                                                                        |                |                                                                                              |  |
| Используя многоуровневую фильтрацию, провести выборку записей из БД<br>Задание<br>$\mathcal{N}$ <sup>o</sup> $I$ . |                |                                                                                              |  |
| согласно приведенным в таблице критериям фильтрации.                                                               |                |                                                                                              |  |
|                                                                                                    | $N_2$          | Критерии фильтрации                                                                          |  |
|                                                                                                    | варианта       |                                                                                              |  |
|                                                                                                    |                | Продавцы любых категорий с окладом ниже 20000руб.                                            |  |
|                                                                                                    | 2              | Женщины кассиры или кассиры-контролеры                                                       |  |
|                                                                                                    | $\mathfrak{Z}$ | Вдовы или разведенные женщины, имеющие детей                                                 |  |
|                                                                                                    | 4              | Незамужние или разведенные, не имеющие детей                                                 |  |
|                                                                                                    | 5              | Разведенные, имеющие детей                                                                   |  |
|                                                                                                    | 6              | Вдовы и вдовцы с окладом ниже 25000 руб.                                                     |  |
|                                                                                                    | 7              | Незамужние продавцы 1-й и 2-й категорий                                                      |  |
|                                                                                                    | 8              | Продавцы любых категорий с именами Елена или Вера                                            |  |
|                                                                                                    | 9              | Мужчины-бухгалтеры                                                                           |  |
|                                                                                                    | 10             | Мужчины с окладом выше 20000 руб.                                                            |  |
|                                                                                                    | 11             | Женщины заместители любых категорий                                                          |  |
|                                                                                                    | 12             | Мужчины продавцы любых категорий                                                             |  |
|                                                                                                    | 13             | Женщины с окладом менее 20000 руб.                                                           |  |
|                                                                                                    | 14             | Мужчины с окладом менее 15000 руб.                                                           |  |
| Задание 2 Создайте запрос к БД для своего варианта в таблице, используя функции категории                          |                |                                                                                              |  |
| Работа с базой данных.                                                                                             |                |                                                                                              |  |
|                                                                                                    | $N_2$          | Запрос к базе данных                                                                         |  |
|                                                                                                    | варианта       |                                                                                              |  |
|                                                                                                    | $\mathbf{I}$   | Количество вдов и вдовцов                                                                    |  |
|                                                                                                    | $\overline{2}$ | Максимальный оклад у мужчин                                                                  |  |
|                                                                                                    | 3              | Минимальный оклад у женщин                                                                   |  |
|                                                                                                    | 4              | Количество женщин-продавцов 1-й категории                                                    |  |
|                                                                                                    | 5              | Средний оклад у заведующих любых подразделений                                               |  |
|                                                                                                    | 6              | Общее количество детей у разведенных                                                         |  |
|                                                                                                    | $\overline{7}$ | Средний оклад у бухгалтеров                                                                  |  |
|                                                                                                    | 8              | Количество холостяков с окладом выше 25000 руб.                                              |  |
|                                                                                                    | 9              | Максимальное количество детей у вдовцов и вдов                                               |  |
|                                                                                                    | 10             | Сумма окладов продавцов любых категорий                                                      |  |
|                                                                                                    | 11             | Средний оклад продавцов любых категорий                                                      |  |

<sup>1</sup>Приводятся типовые вопросы и задания. Оценочные средства, предназначенные для проведения аттестационного мероприятия, хранятся на кафедре в достаточном для проведения оценочных процедур количестве вариантов. Оценочные средства подлежат актуализации с учетом развития науки, образования, культуры, экономики, техники, технологий и социальной сферы. Ответственность за нераспространение содержания оценочных средств среди обучающихся университета несут заведующий кафедрой и преподаватель – разработчик оценочных средств.

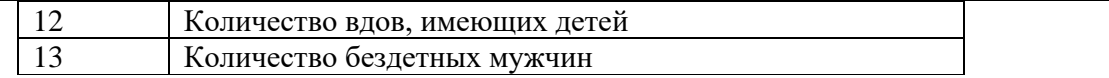

*Задание 3* Реализовать перекрестный запрос к БД, используя операцию построения сводной таблицы.

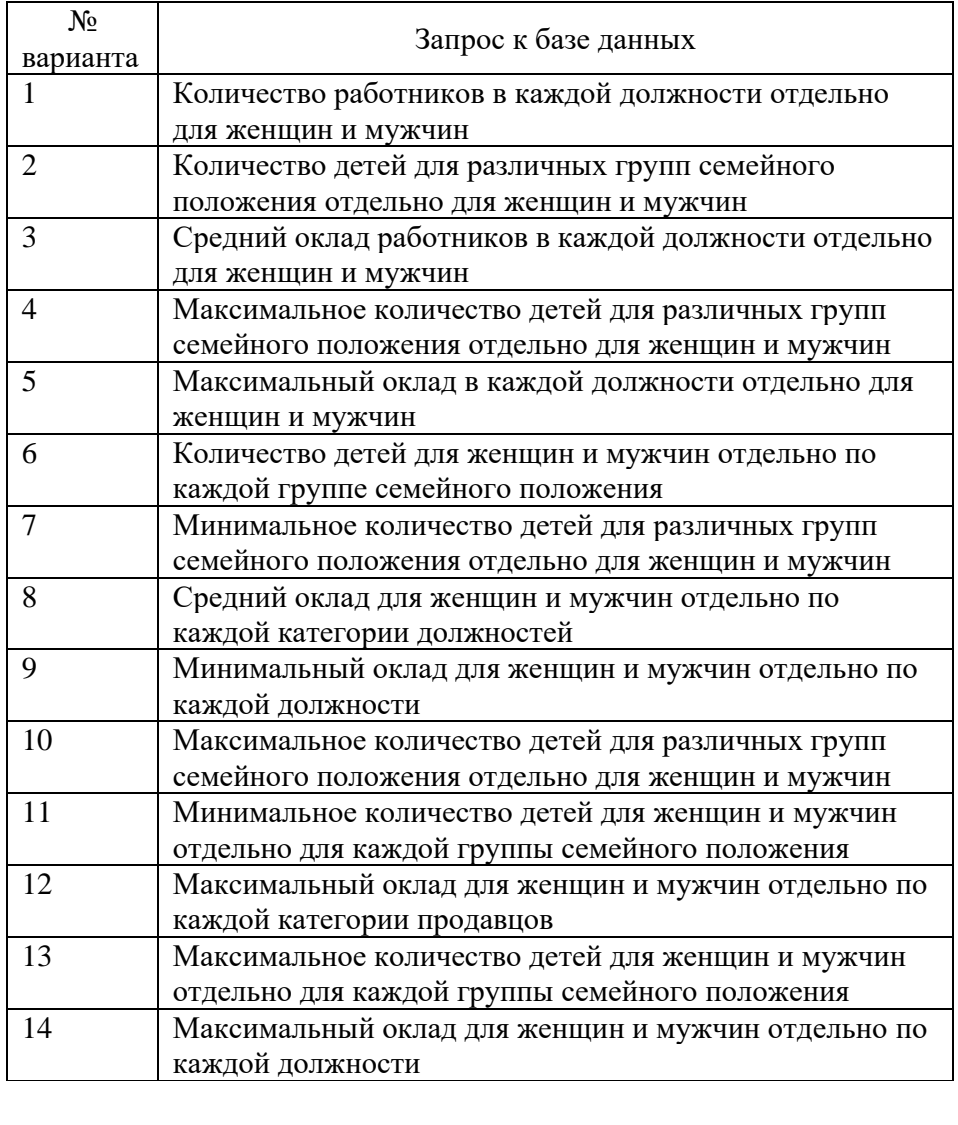

## **2.2 Типовые задания для оценки навыкового образовательного результата**

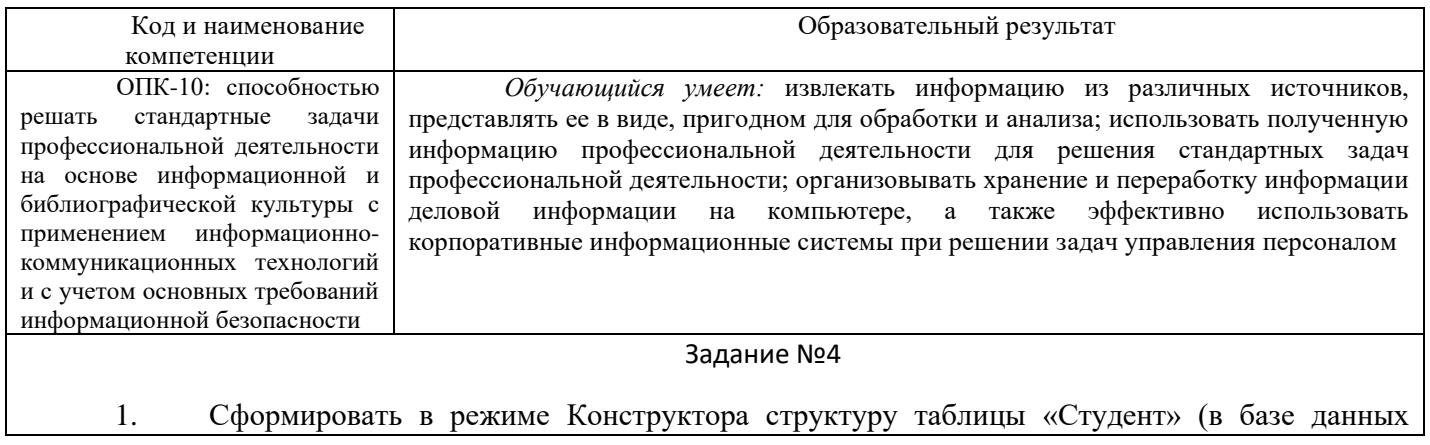

ВУЗ). В полях «Физика», «Математика» и «Информатика» должны вводиться оценки за сессию по этим предметам. Свойства полей задайте самостоятельно.

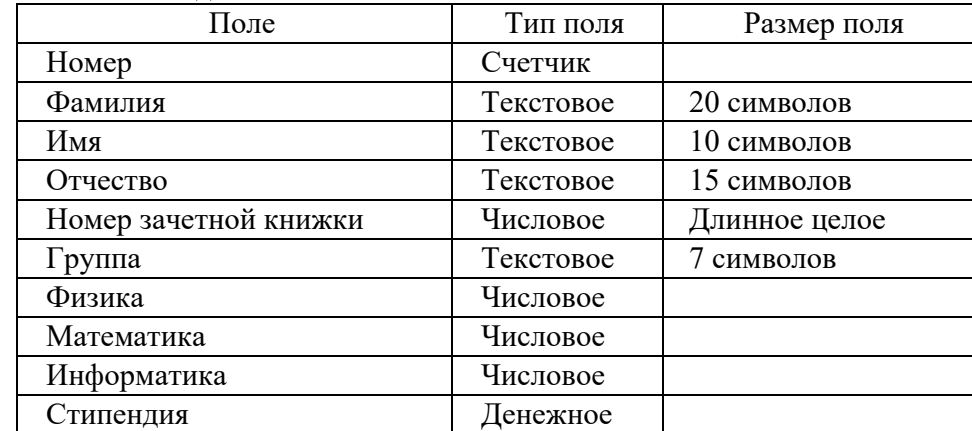

2. Ввести в режиме Таблицы данные таблицы СТУДЕНТ (10-15 записей).

3. Поменять местами столбцы «Группа» и «Номер зачетной книжки».

4. Создать форму для таблицы СТУДЕНТ.

5. Ввести в форму еще две записи.

6. Отредактировать введенные в таблицу данные: - поле «Фамилия И.О.» второй записи и поле «Стипендия» третьей записи.

7. Отсортировать записи в алфавитном порядке фамилий.

8. Просмотреть студентов, которые не сдали хотя бы один экзамен.

9.Офильтровать студентов, имеющих зачетную книжку с номером, заканчивающимся на «04».

10. Просмотреть студентов, которые сдали математику на 5 или 4.

11. Просмотреть студентов, которые не сдали физику.

12. Вывести на экран всех студентов группы Х, сдавших информатику на 3.

13. Отфильтровать студентов - отличников по группам.

14. Вывести всех студентов с повышенной стипендией.

15. Просмотрите форму с точки зрения того, как она будет выглядеть на листе бумаги.

#### Задание №5

1. Создать таблицу «Процессоры»в новой базе данных.

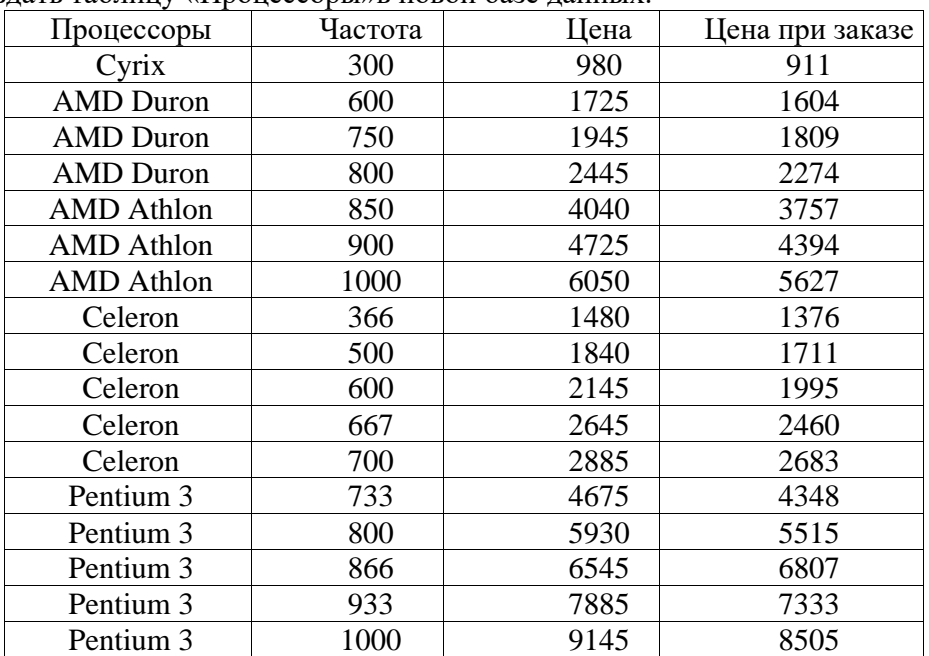

2. Отфильтровать процессоры с частотой более 700.

3. Отфильтровать процессоры с частотой более 600 и ценой менее 4050 руб.

4. Построить столбиковую диаграмму по цене для этих процессоров.

5. Постройте гистограмму для каждого вида процессоров, в которой была бы видна зависимость цены от частоты.

### **Задание 6**

Создайте таблицу

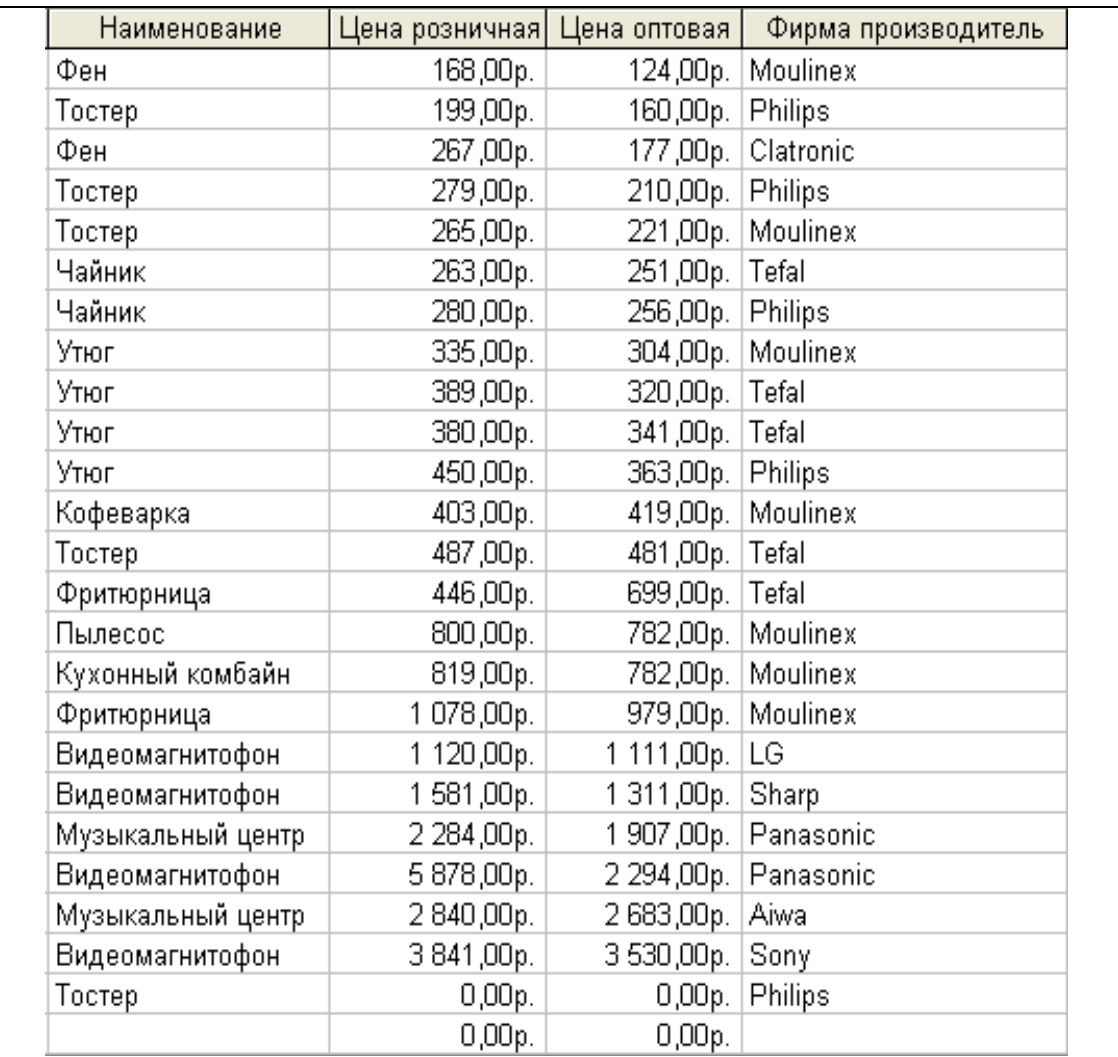

1. Отсортировать поле «Наименование» по алфавиту.

2. Выбрать группу товаров типа «Утюг».

3. Создайте запрос с параметрами, в котором выводятся наименование заданного товара по заданной фирме.

4. Создайте перекрестный запрос, в результате которого создастся выборка, отражающая среднюю цену товара по фирмам – производителям.

5. Разработайте запрос на увеличение на 20% розничной стоимости всех товаров фирмы Moulinex.

6. Выбрать группу товаров, розничная цена которых не превышает 300 рублей.

7. Создать запрос на создание новой таблицы. Критерии отбора придумать самим.

8. Создать запрос на добавление записей из исходной таблицы во вновь созданную таблицу.

9. Создать запрос на обновление информации в исходной таблице. Критерии обновления придумать самим.

10. Создать запрос на удаление записей из исходной таблицы. Критерии удаления задать самостоятельно.

### **Задание №7**

- 1. Разработать отчет в режиме Мастер для таблиц из заданий № 1-6
- 2. Добавить заголовок, верхний, нижний колонтитулы.
- 3. Добавить рисунок.
- 4. Изменить тип надписей, выровнять элементы по левому краю.
- 5. Отделить рисунок от других элементов линией.
- 6. Отредактировать эту линию, изменить тип, ширину, границы, цвет фона.

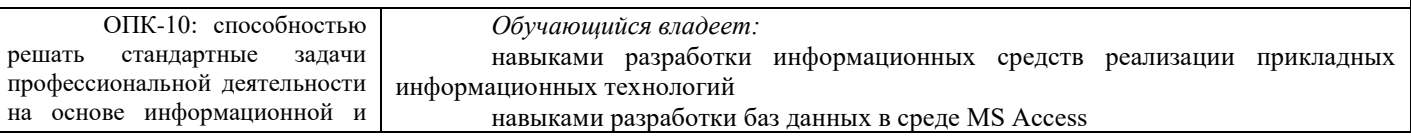

#### **Задание №8**

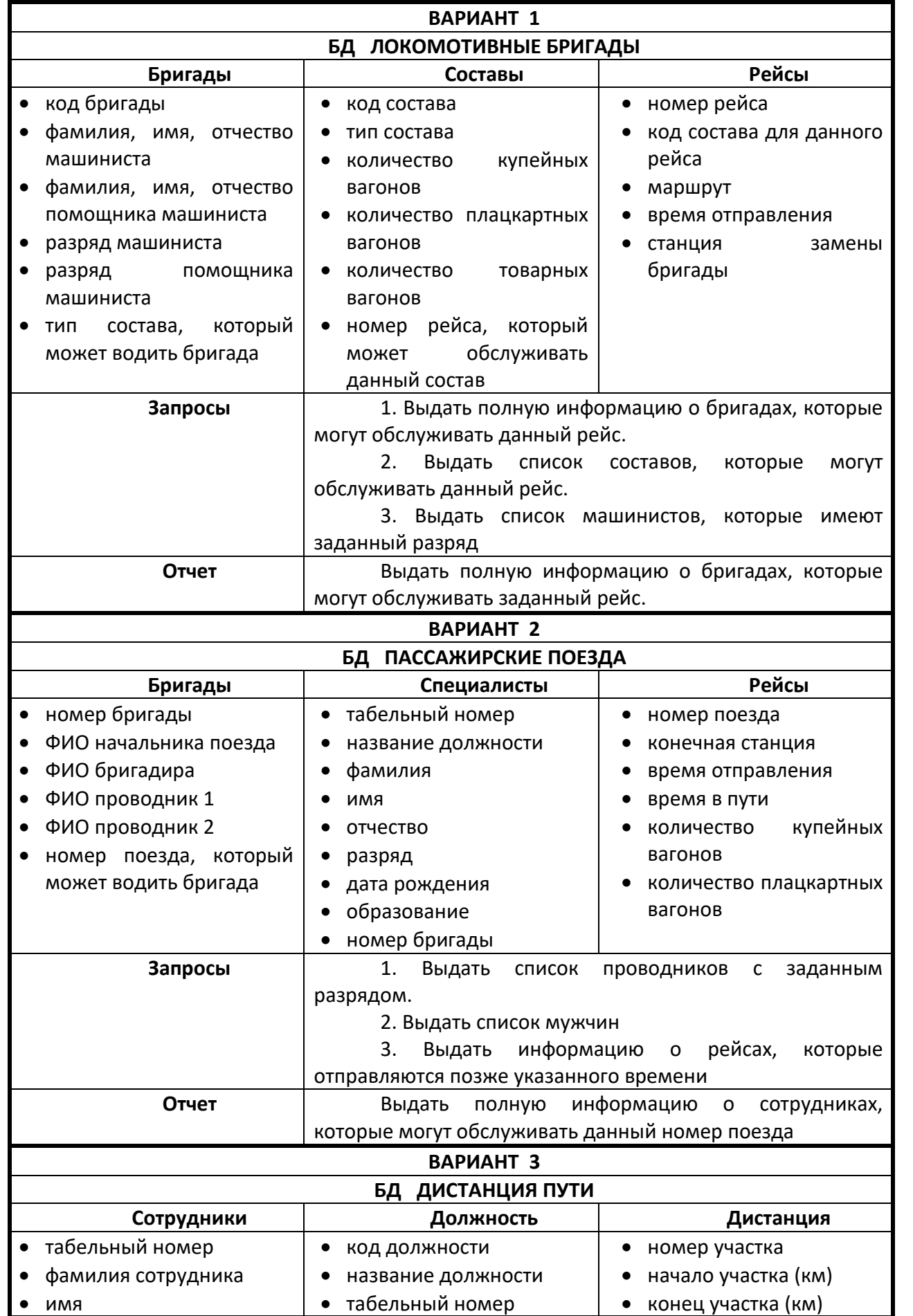

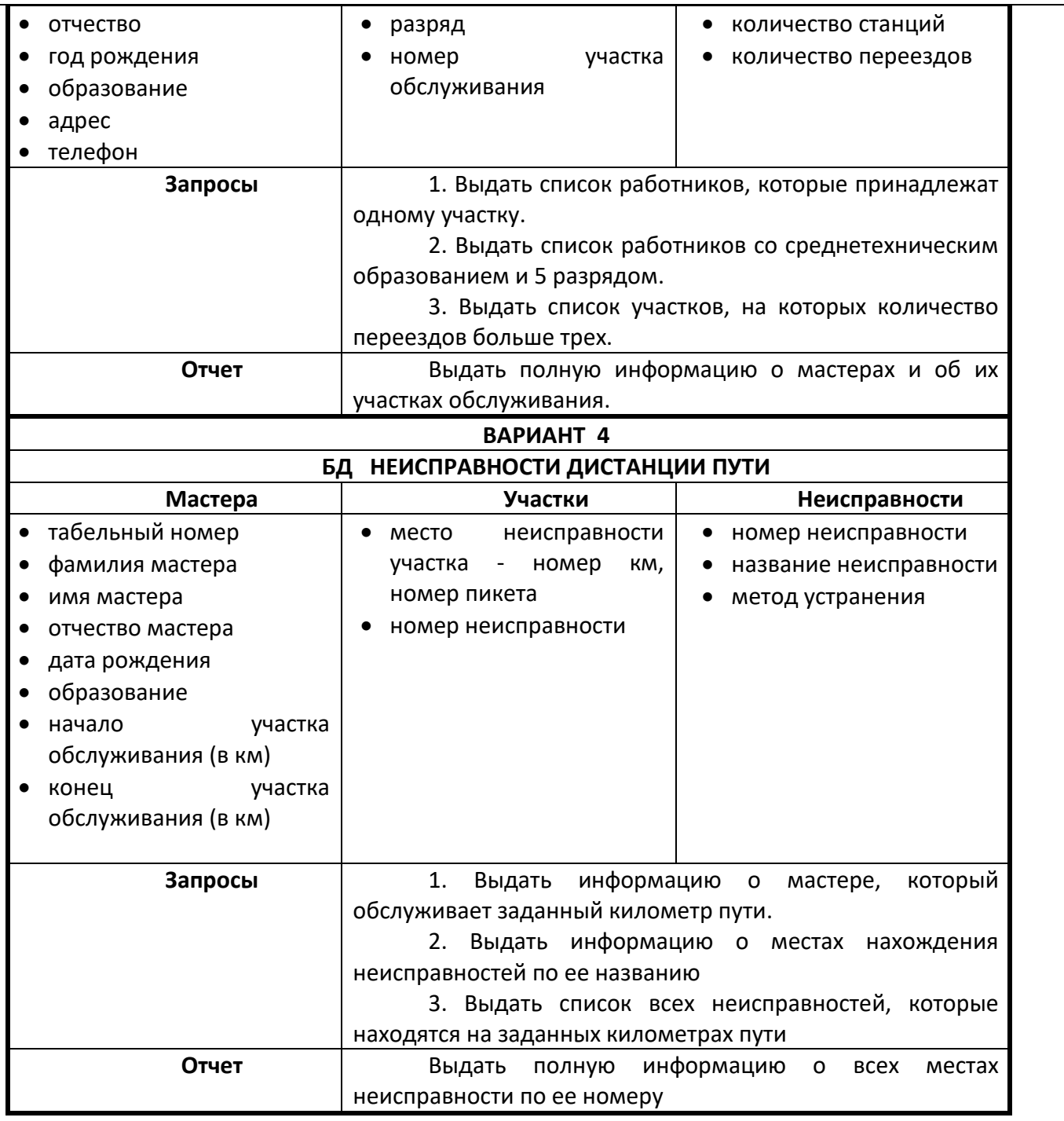

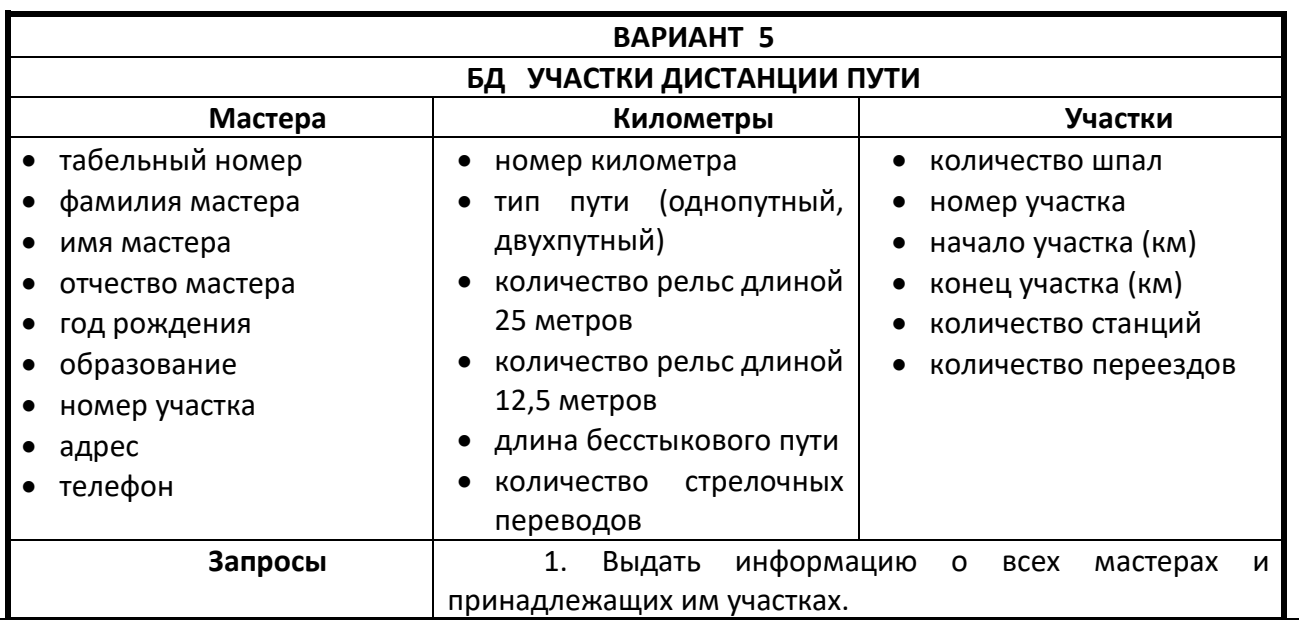

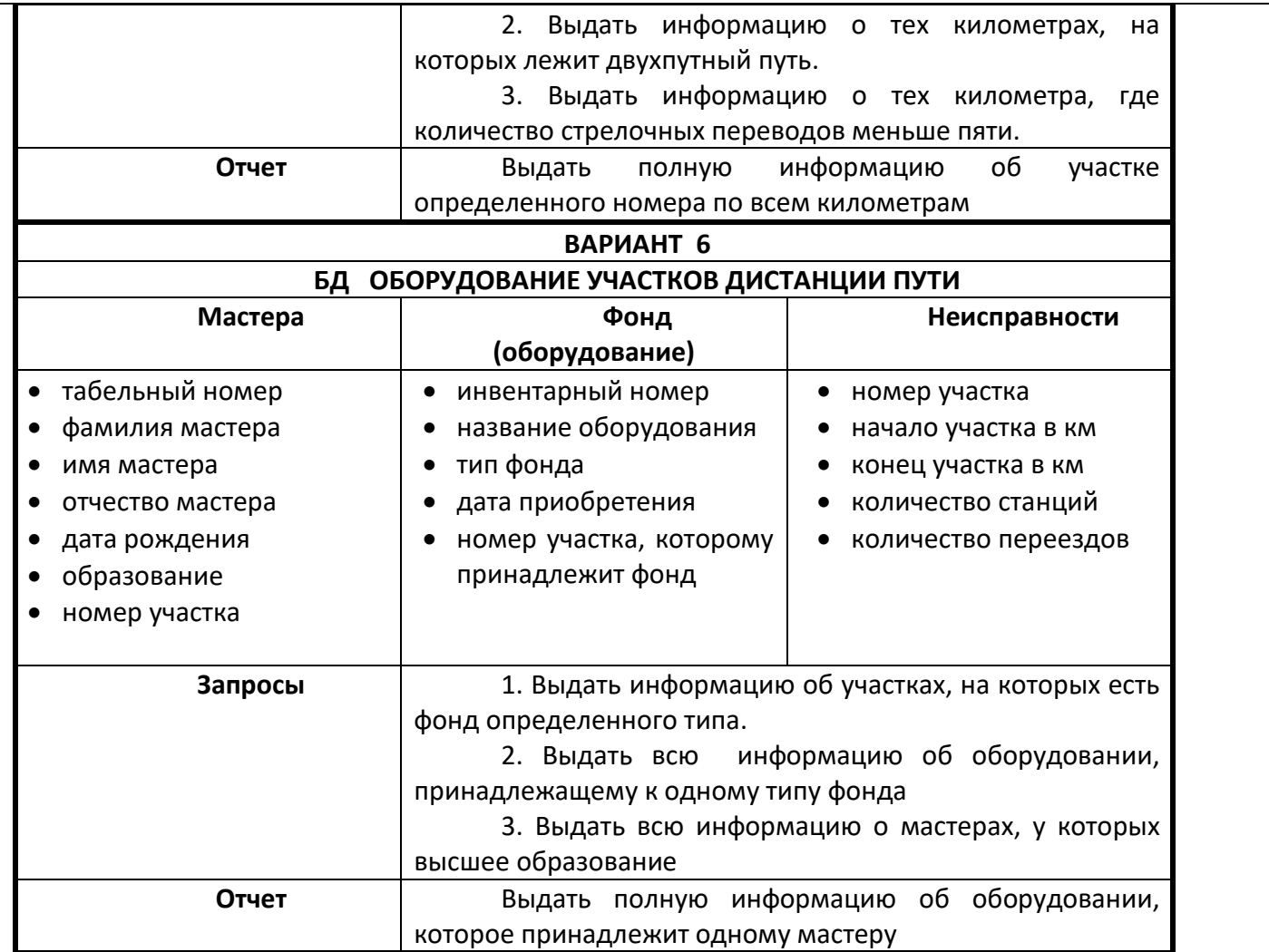

#### 2.3. Перечень вопросов для подготовки обучающихся к промежуточной аттестации

- 1. Основные понятия информационных технологий, терминология.
- 2. Классификация ИТ.
- 3. Этапы развития информационных технологий.
- 4. Методология использования и средства реализации информационных технологий
- 5. Информационная модель предприятия.
- 6. Типы информационных моделей.
- 7. Примеры информационных систем на ж.д. транспорте
- 8. Информационные процессы в управлении организацией
- 9. Классификация информационных систем
- 10. Методические основы создания информационных систем и информационных технологий в управлении организацией
- 11. Основные элементы проектируемого технологического обеспечения информационной технологии
- 12. Основные принципы создания ИС и ИТ управления.
- 13. Типы решений (оперативные, тактические, стратегические)
- 14. Этапы проектирования системы поддержки и принятий решений.
- 15. Технология проектирования информационных систем
- 16. Понятие автоматизированных системы проектирования CASE технологии.
- 17. Обзор современных систем управления базами данных (СУБД).
- 18. Строение файла с базой данных (БД).
- 19. Основные понятия БД. (поле, запись, ключевое поле).
- 20. Режимы работы с базами данных
- 21. Классификация БД.
- 22. Этапы проектирования, создания и ведения базы данных
- 23. Основные функциональные возможности Access. Объекты Access и их назначение (таблица, форма, запрос, отчет, макрос, модуль и событие).
- 24. Что такое запрос, вида запросов.
- 25. Связи между таблицами. Назначение связей. Типы связей.
- 26. Особенности работы с однотабличной и многотабличной БД
- 27. Организация безопасности БД.

#### 3. Методические материалы, определяющие процедуру и критерии оценивания сформированности компетенций при проведении промежуточной аттестации

К зачету допускаются студенты, выполнившие более 60% заданий по самостоятельной работе и 100% заданий по лабораторным и практическим занятиям.

Уровень освоения компетенции «зачтено» - обучающийся демонстрирует знания всех разделов изучаемой дисциплины: содержание базовых понятий и фундаментальных проблем; приобрел необходимые умения и навыки, освоил вопросы практического применения полученных знаний, не допустил фактических ошибок при ответе, достаточно последовательно и логично излагает теоретический материал, допуская лишь незначительные нарушения последовательности изложения и некоторые неточности. Таким образом, данная оценка выставляется за правильный, но недостаточно полный ответ.

«Уровень освоения компетенции «незачтено» - выставляется в том случае, когда студент демонстрирует фрагментарные знания основных разделов программы изучаемого курса: его базовых понятий и фундаментальных проблем. У экзаменуемого слабо выражена способность к самостоятельному аналитическому мышлению, имеются затруднения в изложении материала, отсутствуют необходимые умения и навыки, допущены грубые ошибки и незнание терминологии, отказ отвечать на дополнительные вопросы, знание которых необходимо для получения положительной оценки.